# **PowerPointTemplate.BindData(Object()(), String(), String, PowerPointWriter.DataBindingProperties)**

# **Description**

**C#**

Sets a two-dimensional array of objects as a template data source

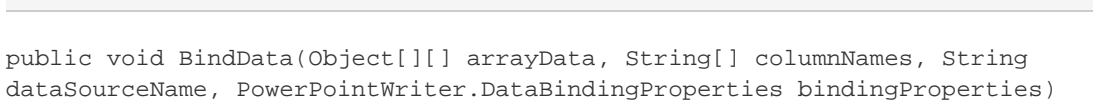

#### **vb.net**

Public Overridable Sub BindData(ByVal arrayData As Object()(), ByVal columnNames As String(), ByVal dataSourceName As String, ByVal bindingProperties As DataBindingProperties

## **Parameters**

#### **arrayData**

A two dimensional array of objects to use as the data source. By default, the first dimension corresponds to row and the second to column. ex: **Objectrowcolumn** 

#### **columnNames**

The names of the columns to get from the data source.

**dataSourceName**

The name of the data source.

**bindingProperties**

A DataBindingProperties object.

### **Examples**

**C#**

```
 string[][] values = {
    new string[]{"Watertown", "MA", "02472"},
    new string[]{"Washington", "DC", "20500"}
    };
string[] colNames = {Tcty", "State", "Zip"};
 DataBindingProperties DataProps = pptt.CreateDataBindingProperties();
 ppt.BindData(values, colNames, "DataSource1", DataProps);
```
#### **vb.net**

```
Dim values()() As String = New String()() \left\{ \right. New String(){"Watertown", "MA", "02472"}, _
               New String(){"Washington", "DC", "20500"}, _
 }
        Dim colNames = New String() {"City", "State", "Zip"}
        Dim DataProps As DataBindingProperties = pptt.CreateDataBindingProperties()
        pptt.BindData(values, colNames, "DataSource1", DataProps)
```